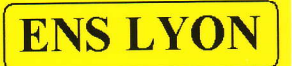

# **MODULE CNA** (REF: 40000)

## PRÉSENTATION.

Module d'étude qui permet de convertir une donnée numérique en une donnée analogique. Il convertit un octet (de valeur 0 à 255) en une tension réglable de 0 à 13V max

# CARACTÉRISTIQUES TECHNIQUES.

- Alimentation +15V 0V -15V
- Convertisseur 8 bits
- Sortie de 0 à 13V max (réglable)
- Connexion possible avec les cartes d'interfaces PC (ex:PMB)
- Directement compatible avec le module CAN (REF;40011)
- Courant de sortie max 20mA

### UTILISATION.

Connecter une alimentation -15V 0V +15V au bornes prévues à cet effet.

Raccorder toutes les douilles entre elles à l'aide de cavaliers.

Brancher un voltmètre entre S et M, mettre tous les contacts en position 1, et régler la tension de sortie à 5V à l'aide du potentiomètre P.

Puis faire varier la position des contacts (D0 à D7) entre 0 et 1, et vérifier la correspondance avec le tableau suivant:

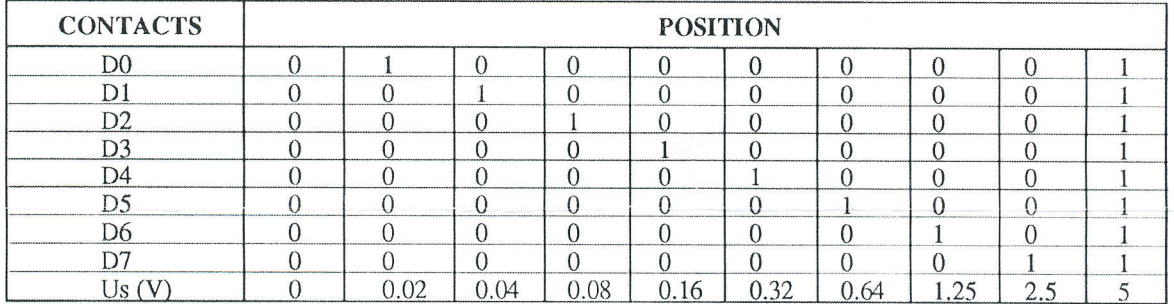

On peut alors constater la relation suivante:  $Us=(5*N)/255$ 

avec N= D0\*2^0+D1\*2^1+D2\*2^2+D3\*2^3+D4\*2^4+D5\*2^5+D6\*2^6+D7\*2^7  $D(x)=0$  ou 1.

#### Remarques.

Pour utiliser le module CNA avec le module CAN (REF: 40011), il faut au préalable régler la tension max du CNA à 5V et enlever tous les cavaliers pour les connecter directement aux sorties du module CAN

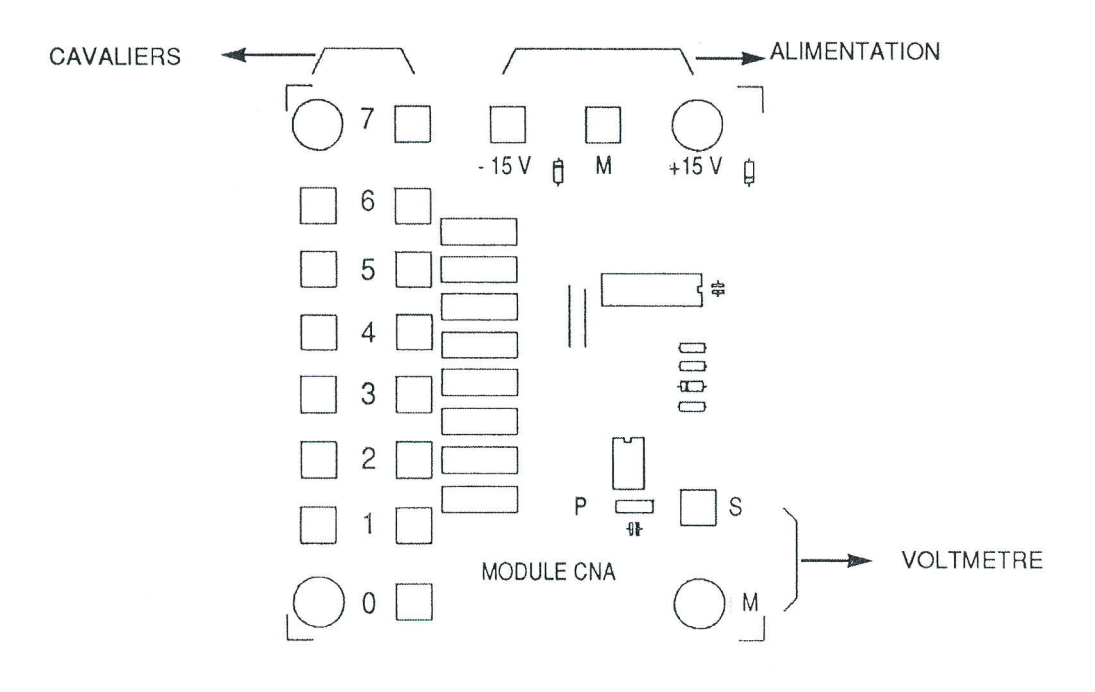